## *PennDOT e-Notification*

Bureau of Business Solutions and Services Highway/Engineering Applications Division

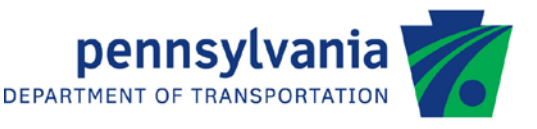

# **BOX5**

No. 001 June 29, 2015

### **Release of Version 5.9.0.0**

The Department's LFD Box Culvert Design and Rating (BOX5) program has been revised as described in the attached "Summary of May 2015 Revisions – Version 5.9.0.0".

The new version has been placed on PennDOT servers for use by the Districts. Consultants and others, who have a current license agreement for **BOX5 Version 5.8**, can obtain the updated version by submitting an Update Request form along with an **update fee of \$50 for private organizations and governmental agencies**. Updates for **BOX5 Version 5.7 or earlier** will require an **additional fee**. For BOX5 update fee details, refer to the following link: [http://penndot.engrprograms.com/home/Ordering/BOX5.htm.](http://penndot.engrprograms.com/home/Ordering/BOX5.htm) The update fee is waived for federal and state transportation agencies.

The Software Update Request form can be obtained on the PennDOT Engineering Software Support website at [http://penndot.engrprograms.com](http://penndot.engrprograms.com/) by clicking on "Ordering/Updating" and, then on, "Update Form".

**Please note that the software will no longer be provided on a CD. Once payment is received, an e-mail will be sent with download instructions. The new installation will require a License Key that will be provided in the email. A valid e-mail address must be provided on the Update Form in order to receive the download instructions.**

Please direct any questions concerning the above to:

### **Robert F. Yashinsky, P.E.**

*PennDOT Bureau of Business Solutions and Services Highway/Engineering Applications Division Phone: (717) 787-8407 | Fax*: *(717) 705-5529 e-mail: [ryashinsky@pa.gov](mailto:ryashinsky@pa.gov)*

Attachment

Archived copies of all previously distributed e-Notifications can be obtained from the PennDOT LRFD and Engineering Programs website at<http://penndot.engrprograms.com/home> and clicking on "e-Notification" and then "Mailing List Archives."

#### **SUMMARY OF MAY 2015 REVISIONS - VERSION 5.9.0.0**

Since the release of BOX5 Version 5.8, several error reports and user requested enhancements have been received. This release of BOX5 Version 5.9.0.0 contains the following revisions.

#### Input Revisions

- 1. Increased the number of axle loads of special live loads from 24 to 80. (Request 004)
- 2. Added cross edit check for "Bottom Slab" and "Fish Channel". If "Bottom Slab" = N and "Fish Channel" is not blank, then change "Fish Channel" to blank to avoid a program crash. (Request 007)

3. If zero or blank is entered for f'c, a default value of 3000 psi for cast-in-place culverts or 4500psi for precast culverts is used. This will preclude an unexpected execution error. (Request 009)

#### Program Revisions

- 4. A tolerance check for comparison for very small numbers to avoid unexpected negative values. (Request 010)
- 5. Standardized code and conversion to a DLL (Dynamic Link Library) Program. (Request 002)
- 6. Broke all subroutines and functions into separate files from one big main file. Each subroutine or function will be saved as one file with a file extension FOR. (Request 003)
- 7. Increased the range of the valid license numbers and implemented the use of license keys. (Request 005)
- 8. Upgraded to Intel Visual Fortran Composer XE 2013 SP1 Update 3 and Microsoft Visual Studio .NET 2012. (Request 006)
- 9. The program has been enhanced to provide a PDF output file in addition to the text output file. The PDF file makes it easier to print and paginate the program output. (Request 008)

#### Input Processor

10. The Input Processor (BOX5IP) at the command prompt is no longer supported. It is replaced by the userfriendly Engineering Assistant v2.5.0.0 (EngAsst). Therefore, Chapter 4 of this user manual was completely replaced.